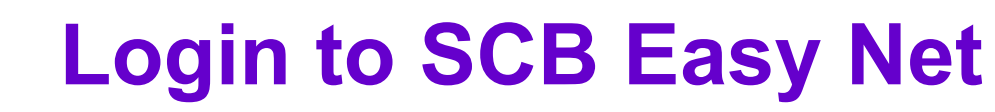

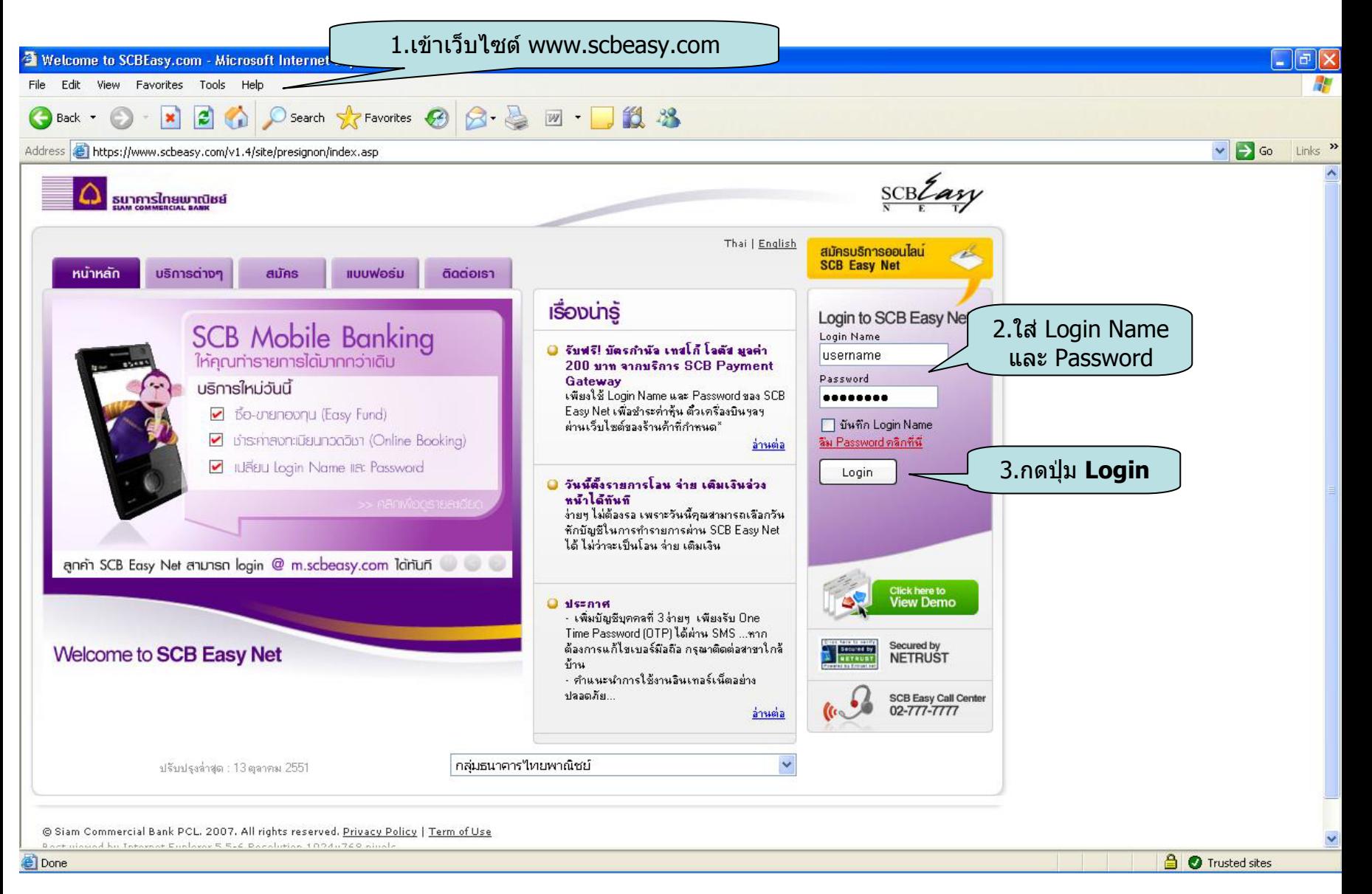

ธบาคารไทยแทกมิชย์

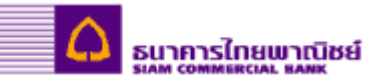

# **Welcome to SCB Easy Net**

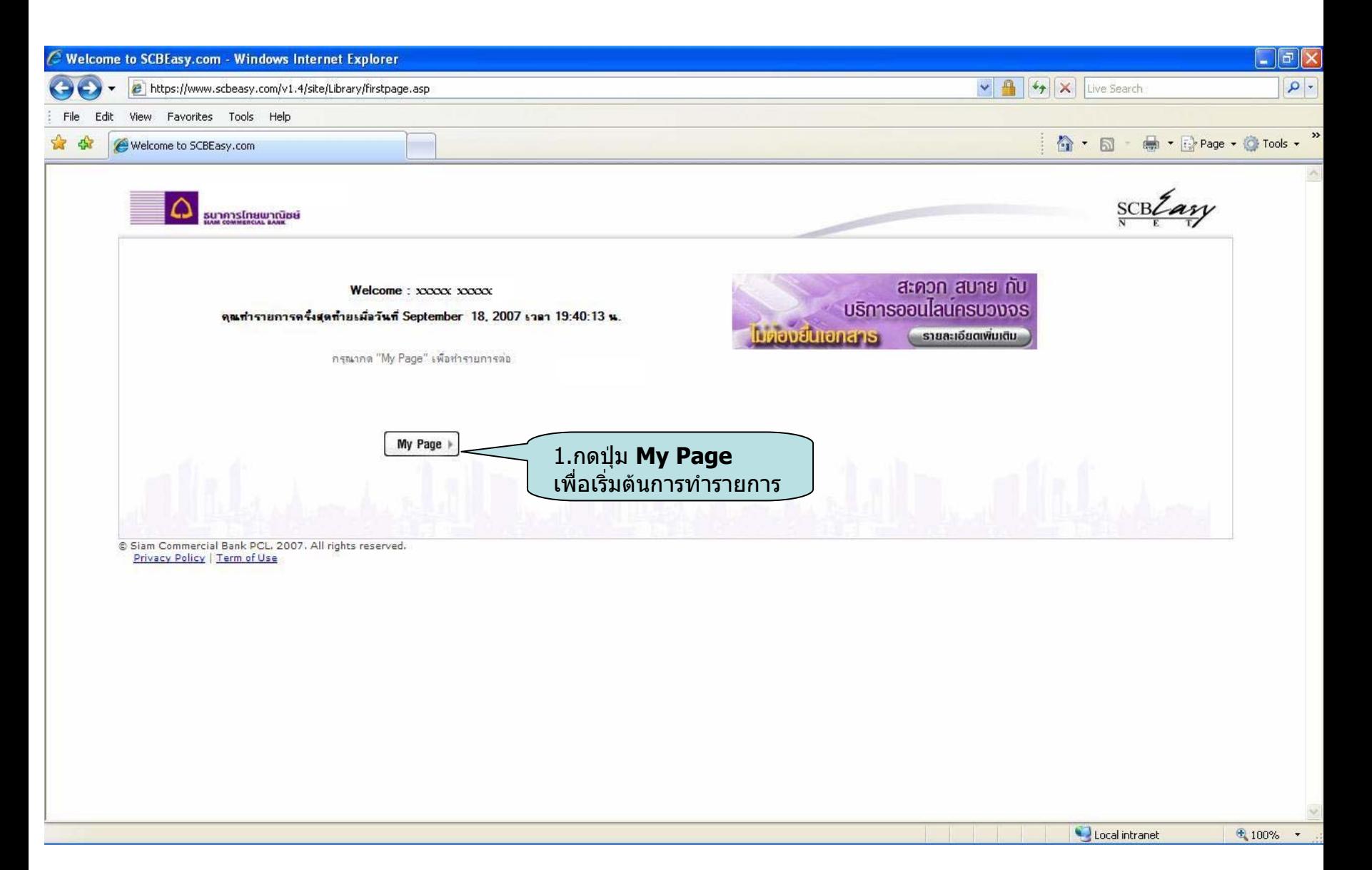

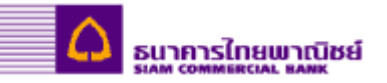

## **Payment Details**

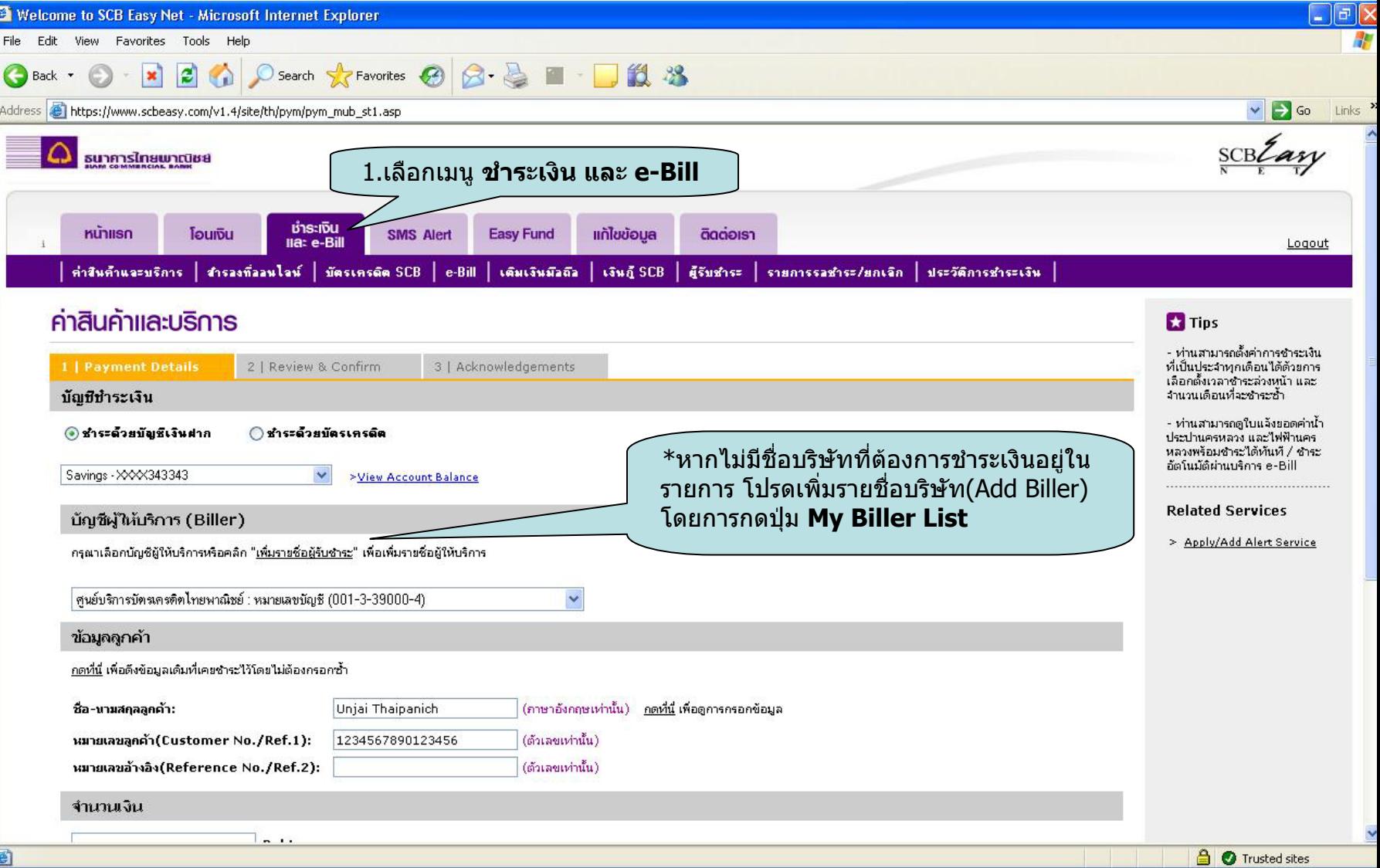

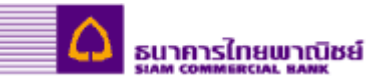

#### **Add Biller**

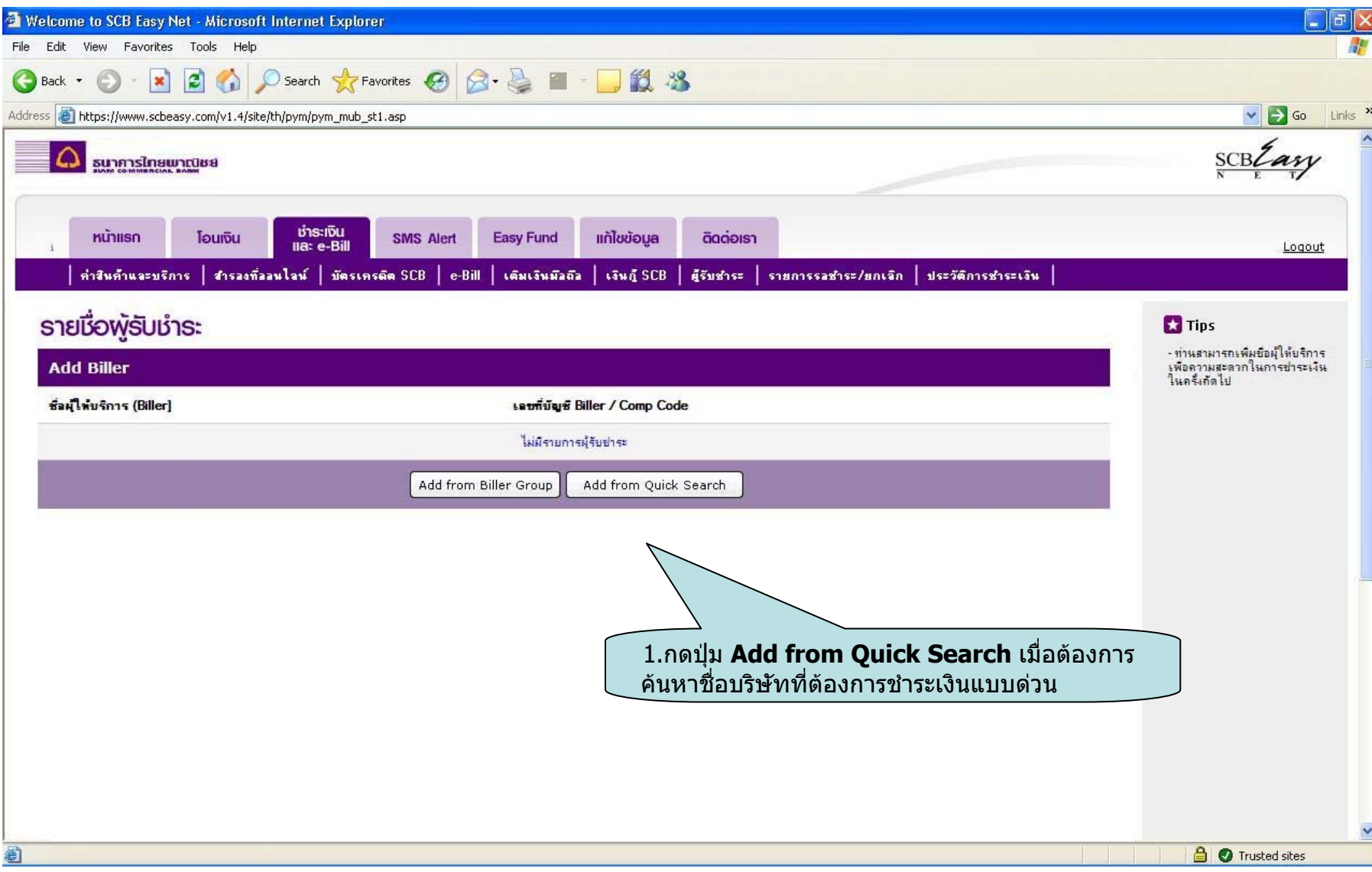

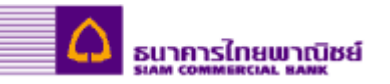

### **Add Biller (Cont.)**

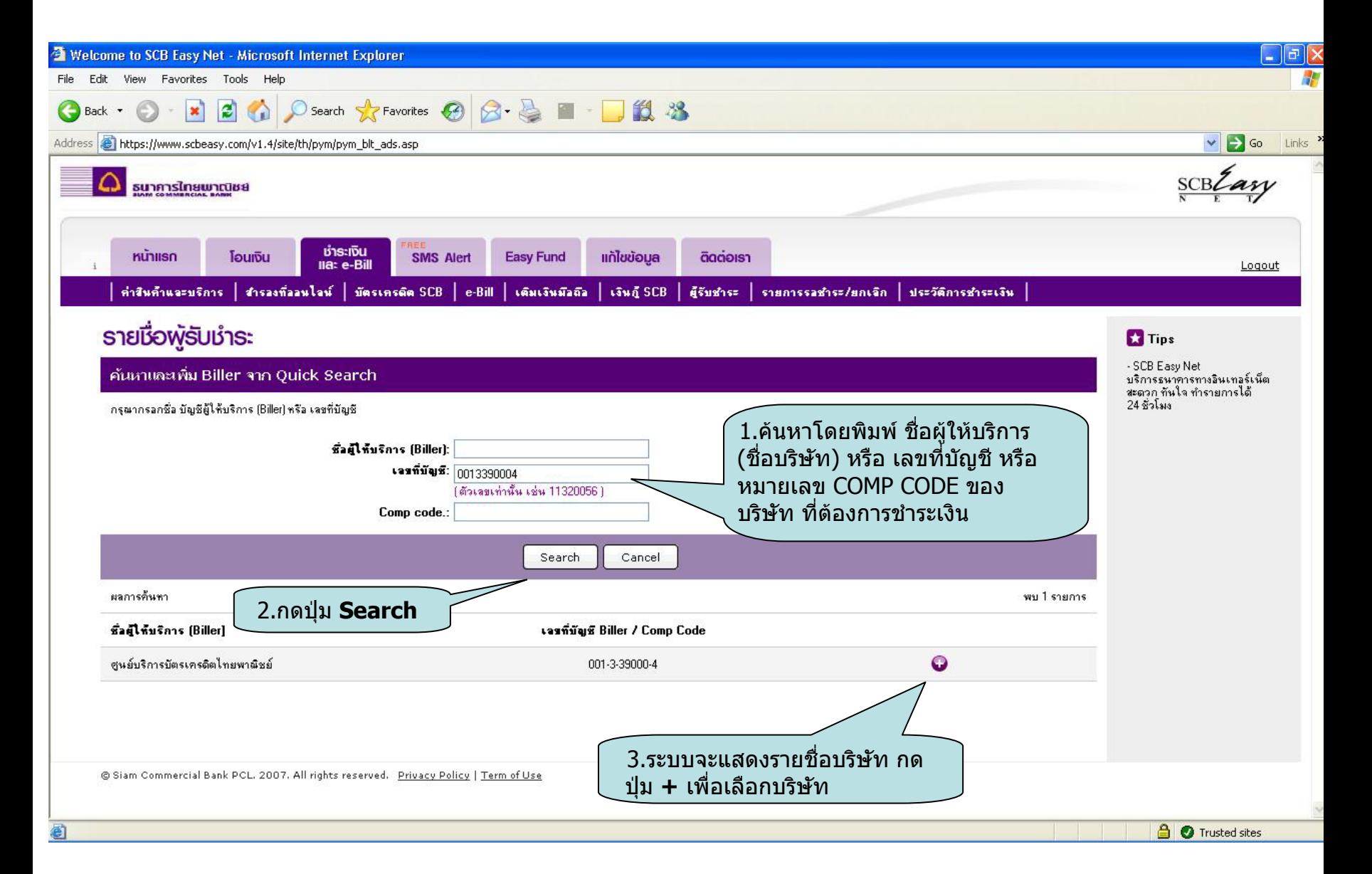

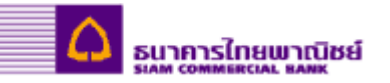

### **Add Biller (Cont.)**

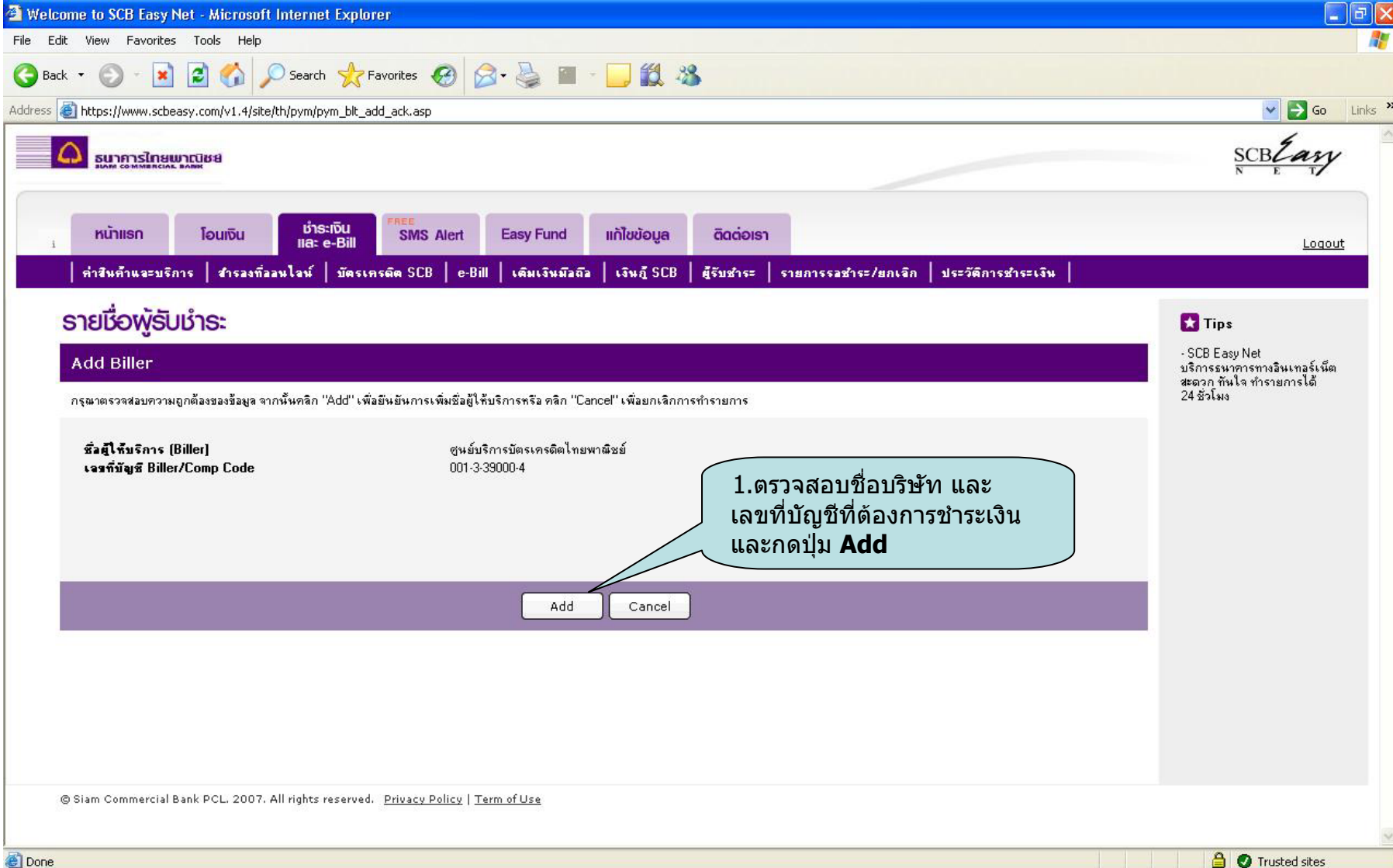

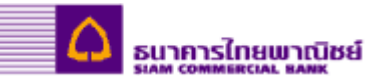

### **Add Biller (Cont.)**

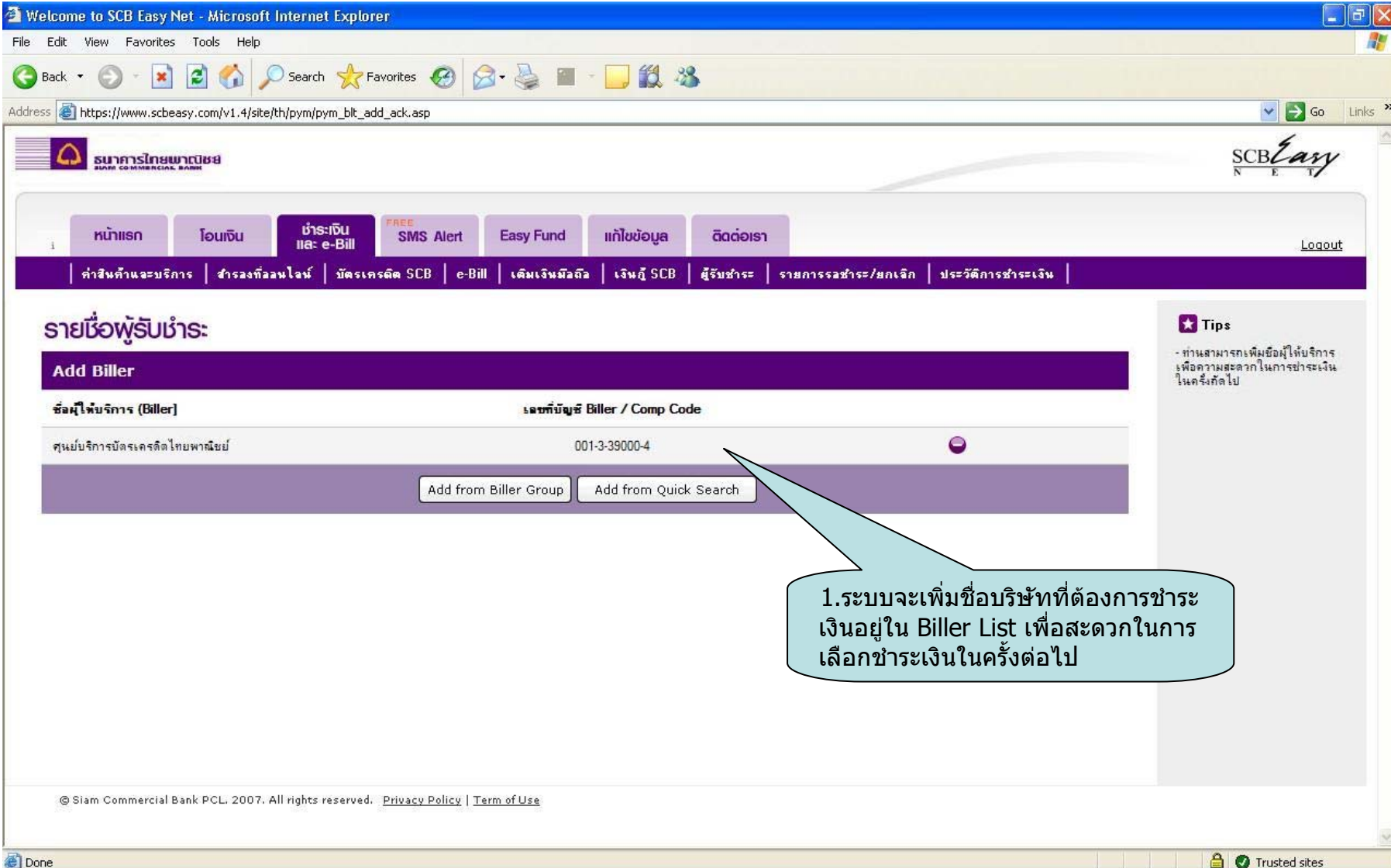

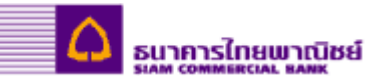

## **Payment Details**

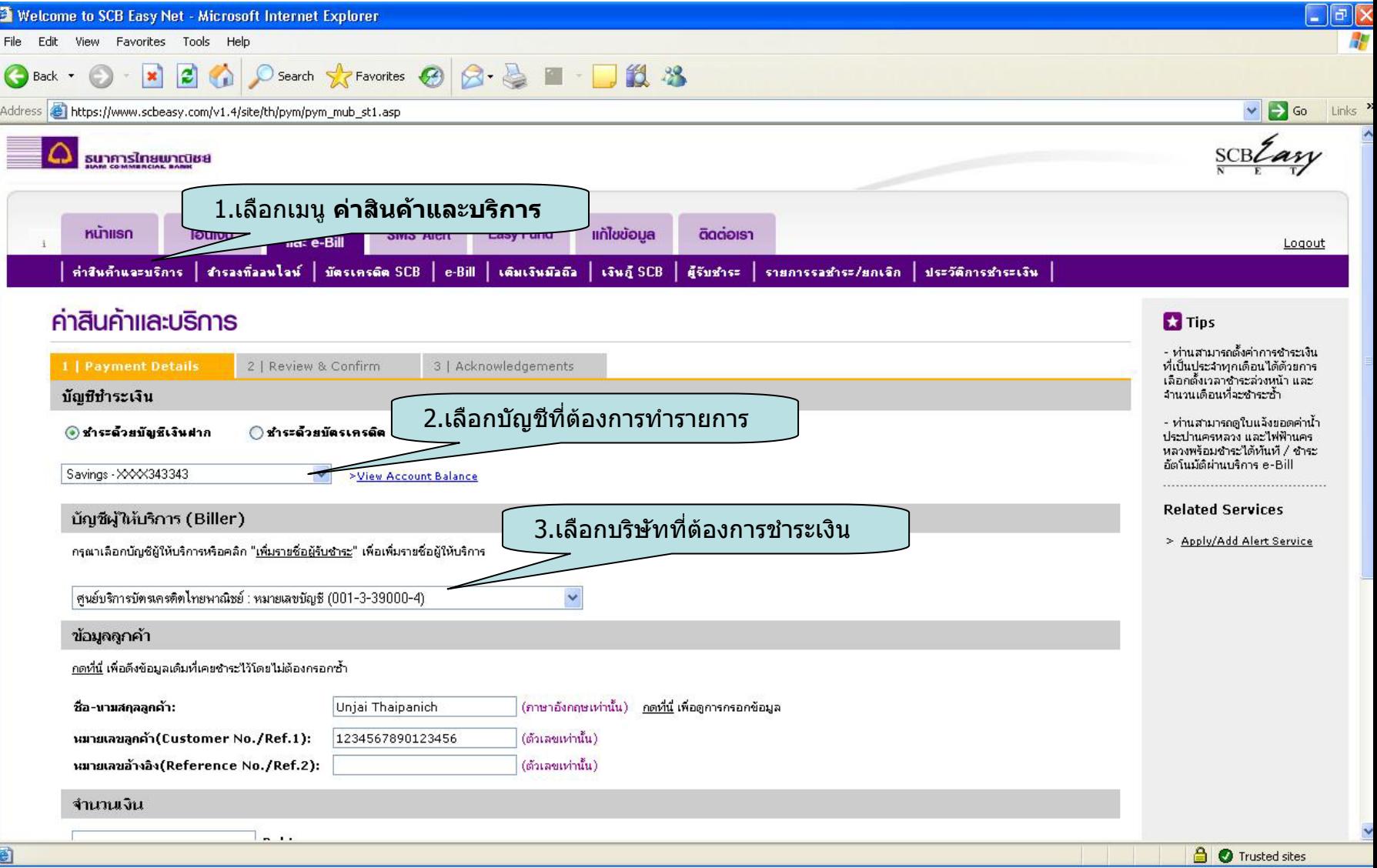

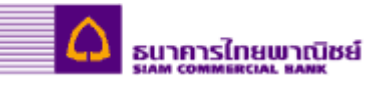

# **Payment Details (Cont.)**

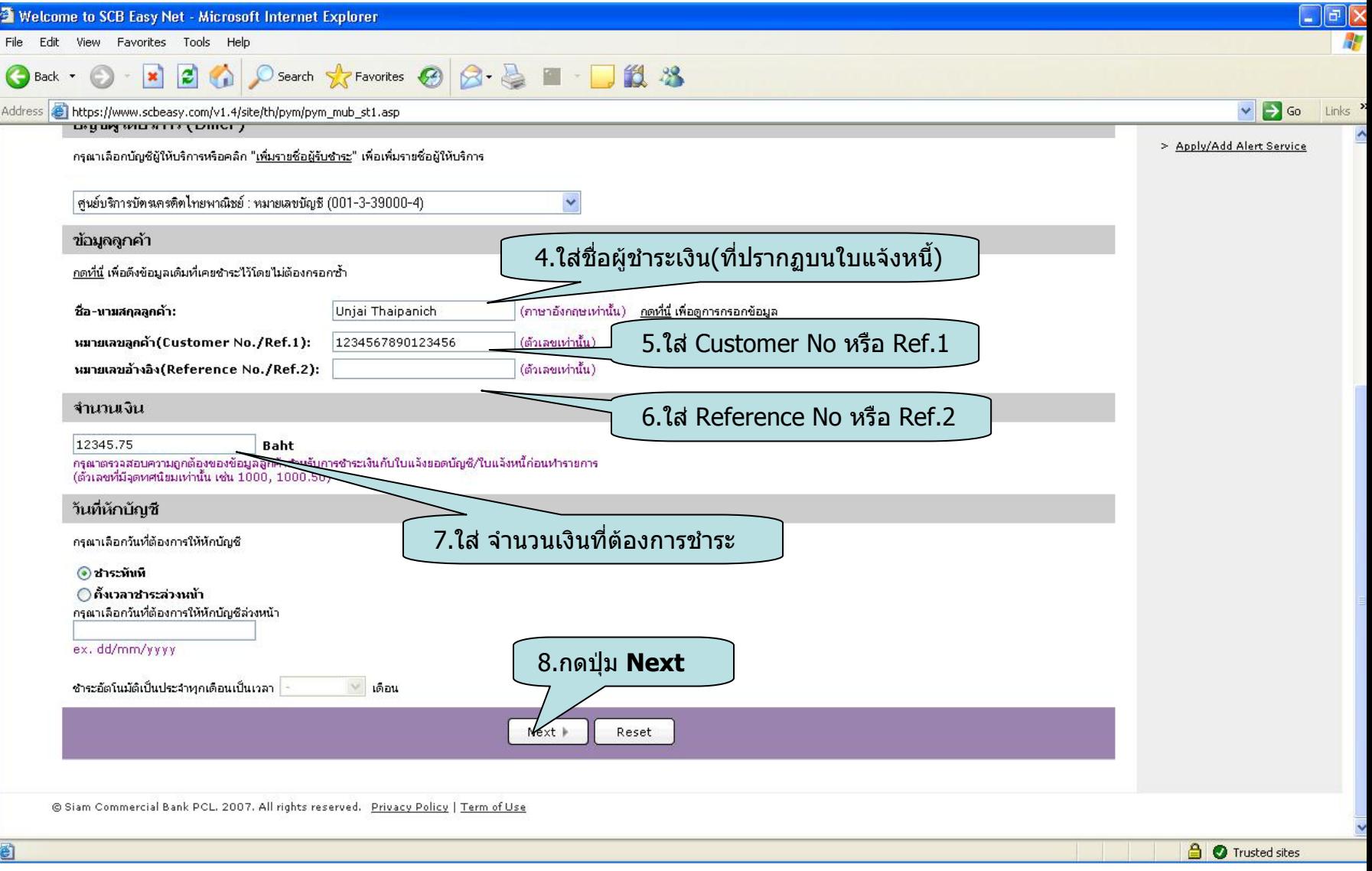

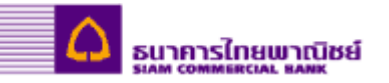

#### **Review & Confirm**

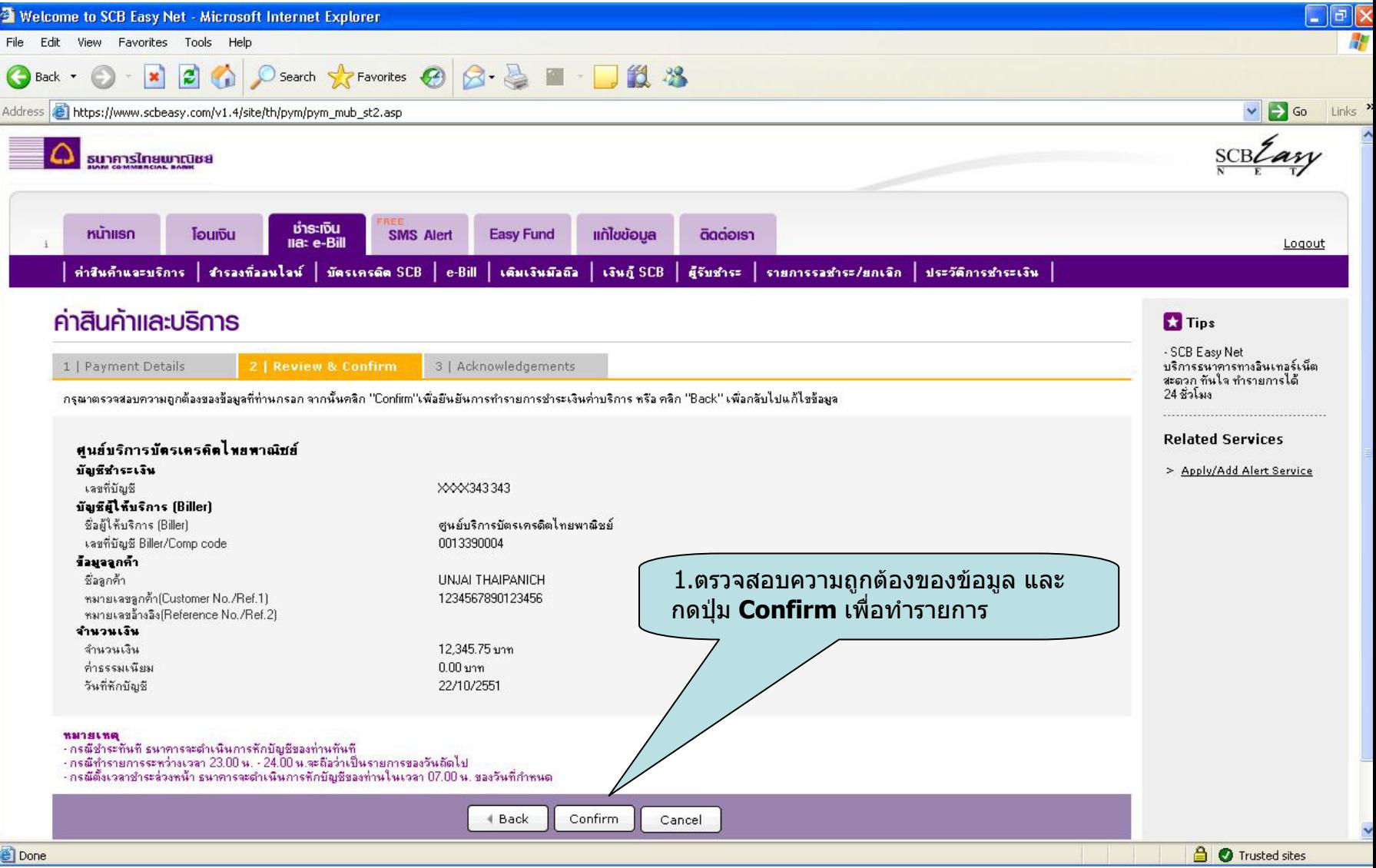

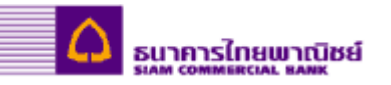

### **Acknowledgements**

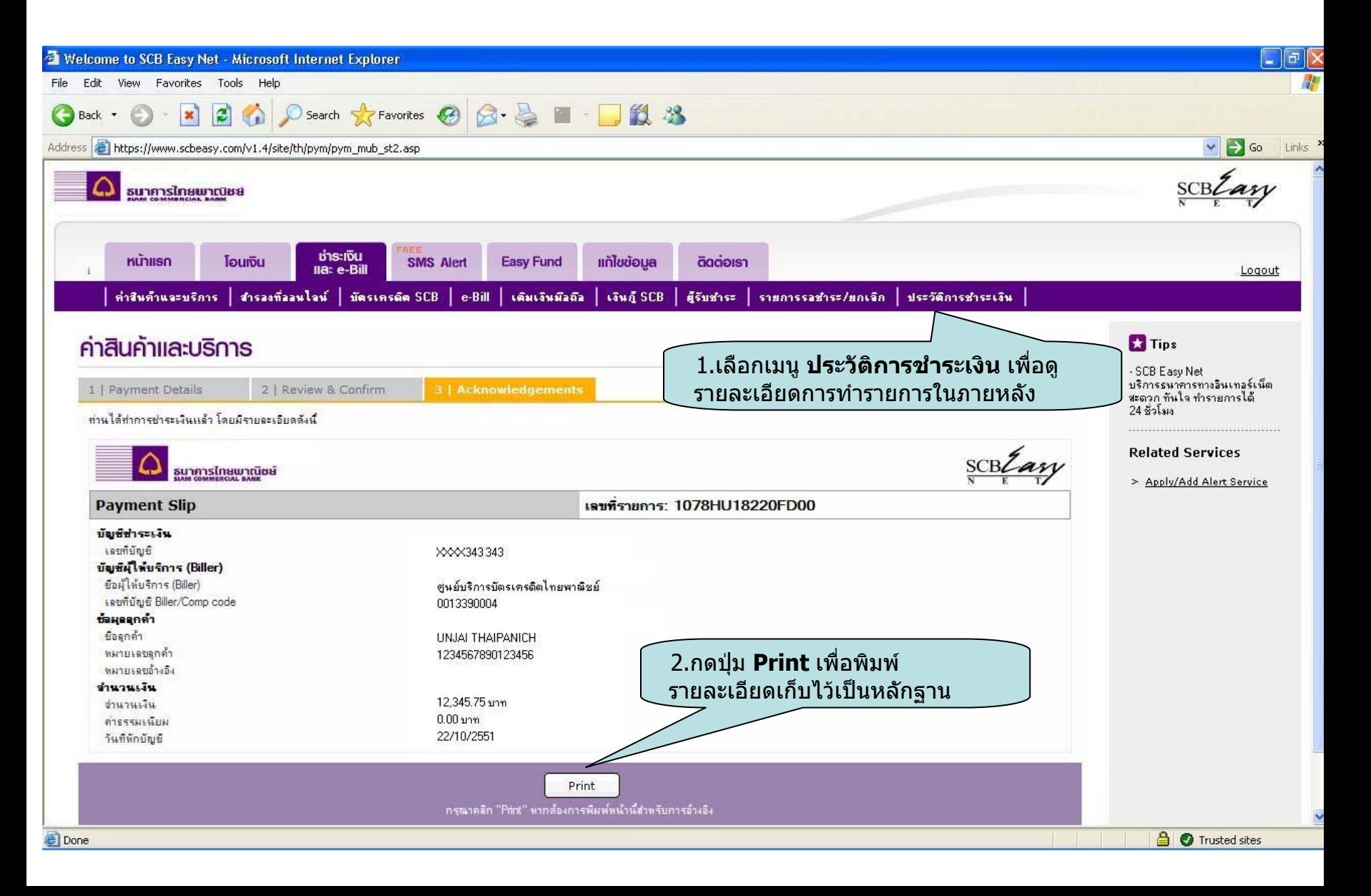